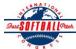

## INTERNATIONAL SOFTBALL CONGRESS Official 2012 ISC World Tournament Roster Form

This form is to be sent to the email addresses below on or before May 1, July 13 and August 6.

| Team: (Team name, city, state/province) |                                                                           | Midland E                                    | Midland Explorers, Midland Michigan Date: |   |   |   |          |                                                                      |             | Team No. |
|-----------------------------------------|---------------------------------------------------------------------------|----------------------------------------------|-------------------------------------------|---|---|---|----------|----------------------------------------------------------------------|-------------|----------|
| Manager Name:                           | Gregg Sauve                                                               | E-mail                                       | E-mail address: terrisauve@hotmail.com    |   |   |   |          |                                                                      |             |          |
| Manager Address:                        |                                                                           | •                                            |                                           |   |   |   |          |                                                                      | Zip/Postal: |          |
| Home Phone:                             | 989-835-2399                                                              | -835-2399 <u>Hotel/Motel:</u> Midland Resort |                                           |   |   |   |          | Hotel Phone:                                                         |             |          |
| Cell Phone:                             | ** Cell Phone must be someone who will be at the entire tournament and ca |                                              |                                           |   |   |   |          | n be contacted day or night**                                        |             |          |
| Player Names<br>Last Name               | (18) Player Limit except for First Name                                   | • • • • • • • • • • • • • • • • • • • •      |                                           |   |   |   | Province | Family Members Passes (Names)* *must have the same address as player |             |          |
| Patterson                               | Grant                                                                     | 91                                           | P                                         | X |   |   | Ontario  |                                                                      |             |          |
| Scott                                   | Don                                                                       | 0                                            | P                                         | X | X |   | Ontario  |                                                                      |             |          |
| Lalonde                                 | Adam                                                                      | 11                                           | C                                         |   | X |   | Kentucky |                                                                      |             |          |
| Roberts                                 | Steve                                                                     | 33                                           | C                                         |   |   |   | Michigan |                                                                      |             |          |
| Collamer                                | Dustin                                                                    |                                              | Util                                      |   |   | X | Michigan |                                                                      |             |          |
| Beane                                   | Kyle                                                                      | 8                                            | INF                                       |   |   |   | Michigan |                                                                      |             |          |
| Horning                                 | Steve                                                                     | 4                                            | INF                                       |   |   |   | Michigan |                                                                      |             |          |
| Lam                                     | Rowan                                                                     |                                              | INF                                       | X |   |   | Ontario  |                                                                      |             |          |
| Ketelhut                                | Eddy                                                                      | 34                                           | INF                                       |   |   |   | Michigan |                                                                      |             |          |
| Loney                                   | Dan                                                                       | 9                                            | OF                                        | X |   |   | Ontario  |                                                                      |             |          |
| Levy                                    | Dale                                                                      | 2                                            | OF                                        | X |   |   | Ontario  |                                                                      |             |          |
| Moore                                   | Todd                                                                      | 5                                            | OF                                        |   |   |   | Michigan |                                                                      |             |          |
| Bryant                                  | Shea                                                                      | 20                                           | OF                                        |   |   |   | Michigan |                                                                      |             |          |
| Porter                                  | Catlin                                                                    |                                              | Util                                      |   |   |   | Michigan |                                                                      |             |          |
|                                         |                                                                           |                                              |                                           |   |   |   |          |                                                                      |             |          |
|                                         |                                                                           |                                              |                                           |   |   |   |          |                                                                      |             |          |
|                                         |                                                                           |                                              |                                           |   |   |   |          |                                                                      |             |          |
|                                         |                                                                           |                                              |                                           |   |   |   |          |                                                                      |             |          |
| Legends teams only                      | are allowed twenty (20) players.                                          | 71                                           |                                           | ı |   |   |          |                                                                      | 1           |          |
|                                         |                                                                           |                                              |                                           |   |   |   |          |                                                                      |             |          |
|                                         | ersonnel directly affiliated with                                         |                                              |                                           |   |   |   |          |                                                                      |             |          |

Family Members Passes (Names)\* **Uniform # City, State/Province** \*must have the same address as team official Last Name First Name Sauve Gregg Michigan O'Keefe Michigan Dave Walter Don Michigan

All teams should attach their completed roster form to an email and send to the below email addresses.

Outlook and Outlook Express users can click on the first email address below to create an email. Then attach your roster and send.

iscstat@hotmail.com, iscken@comcast.net, blairjs@rogers.com, ftode739@rogers.com, hdewild44@gmail.com, aldoran42@hotmail.com, kbeane8@yahoo.com, lachdavid@gmail.com

E-mail to:

Field manager

Scorekeeper

Coach

Coach

**Trainer** 

1-

2-

3-